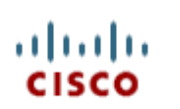

CCNA Exploration Module 2 Chapter 5 Routing Information Protocol V 4.0

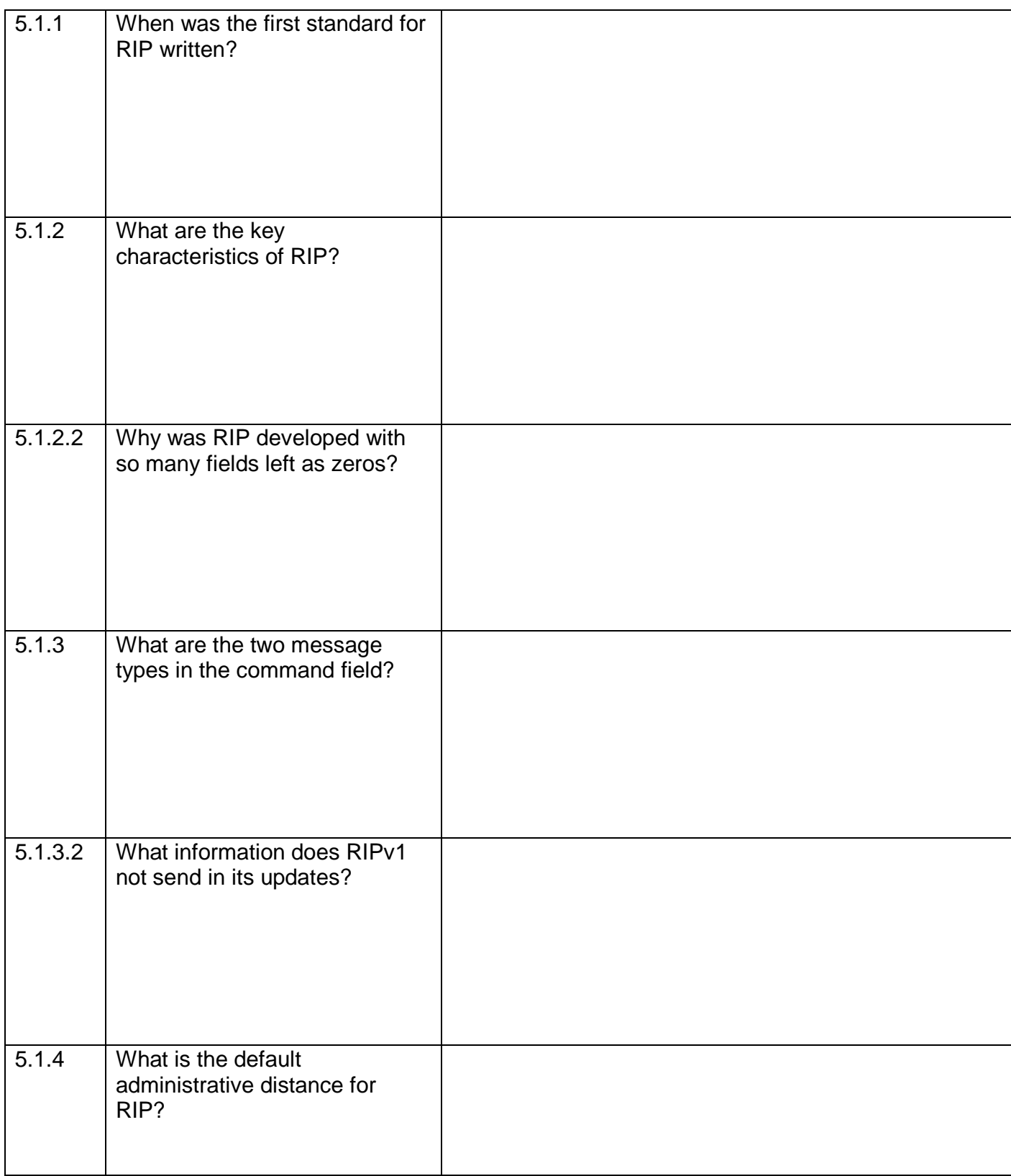

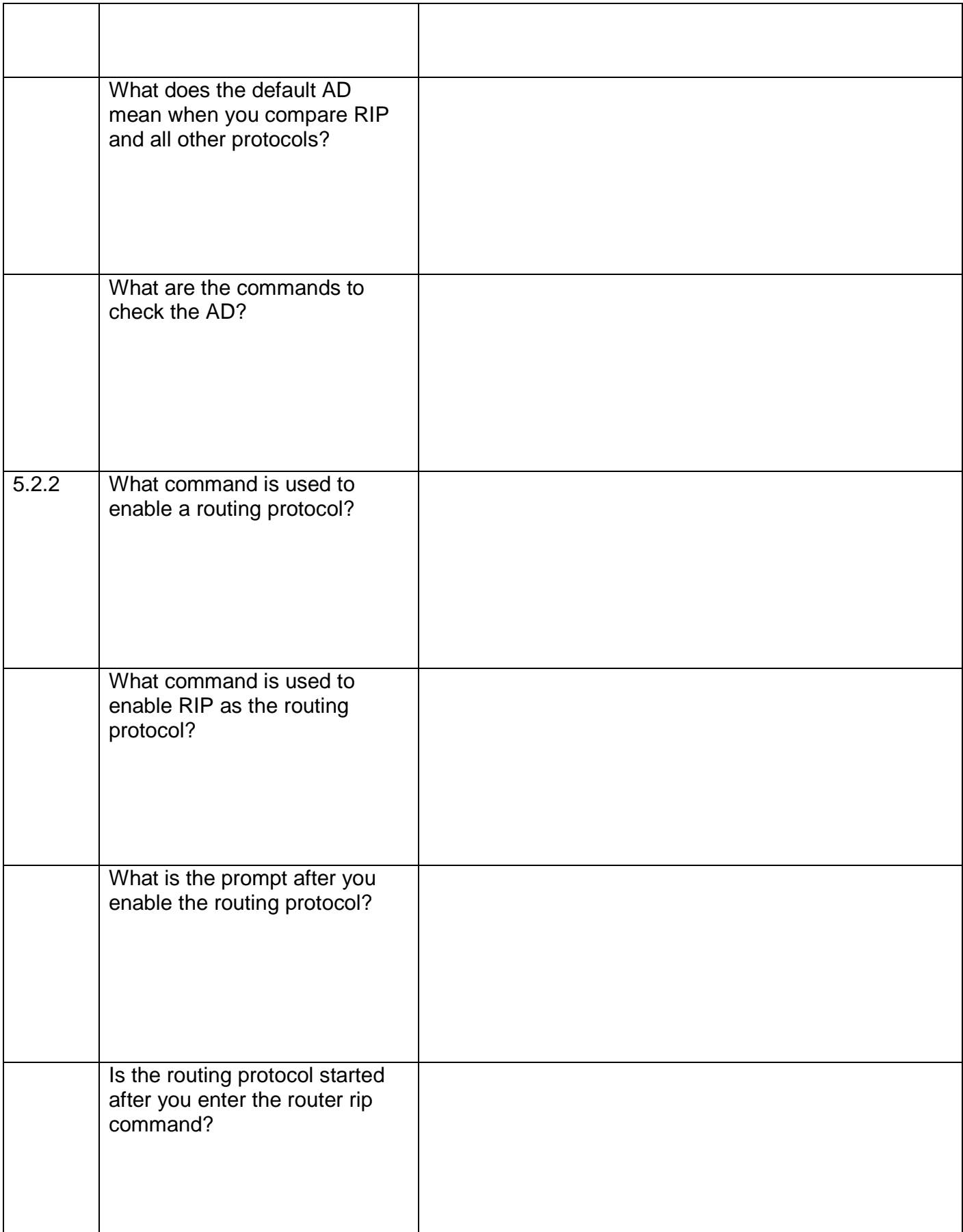

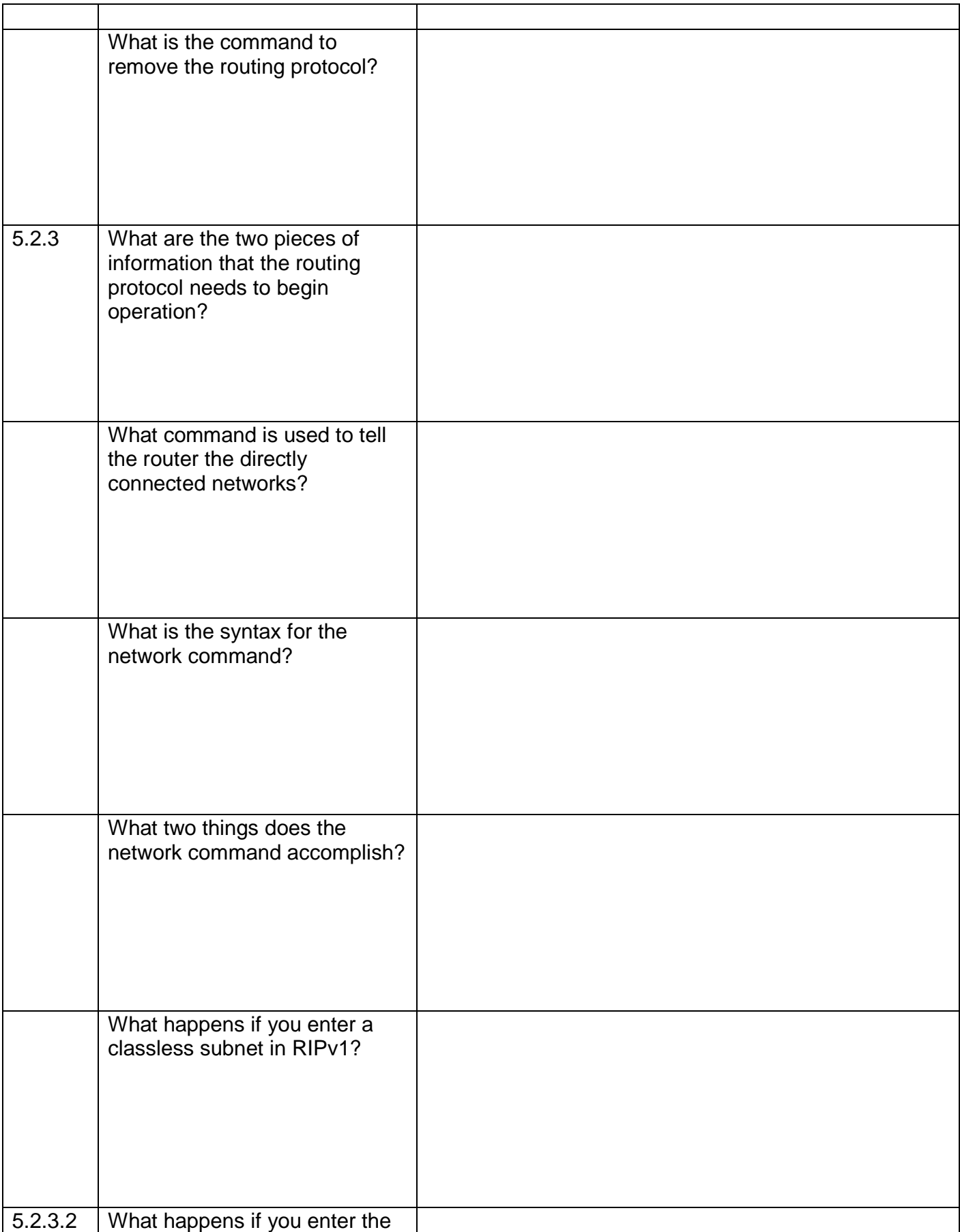

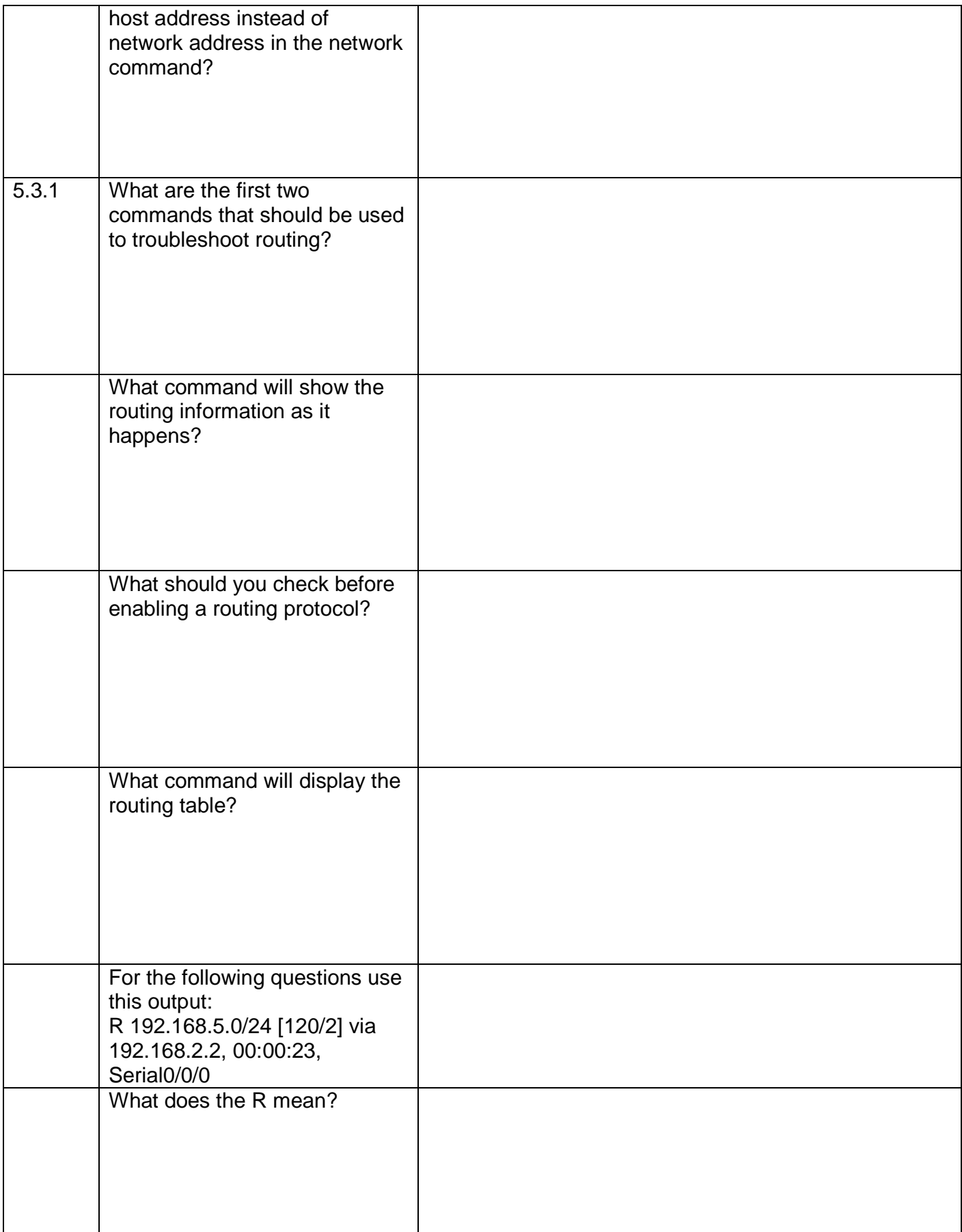

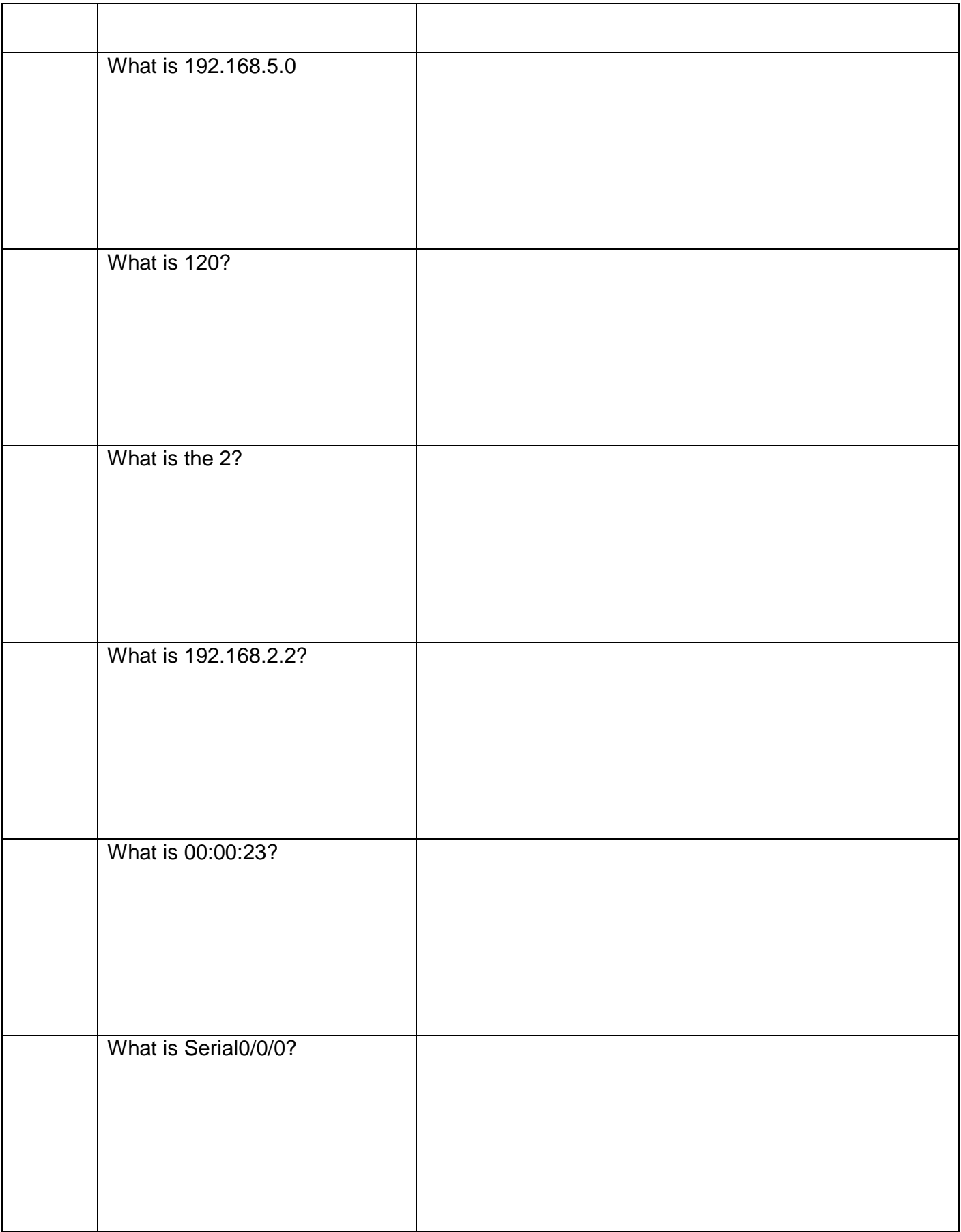

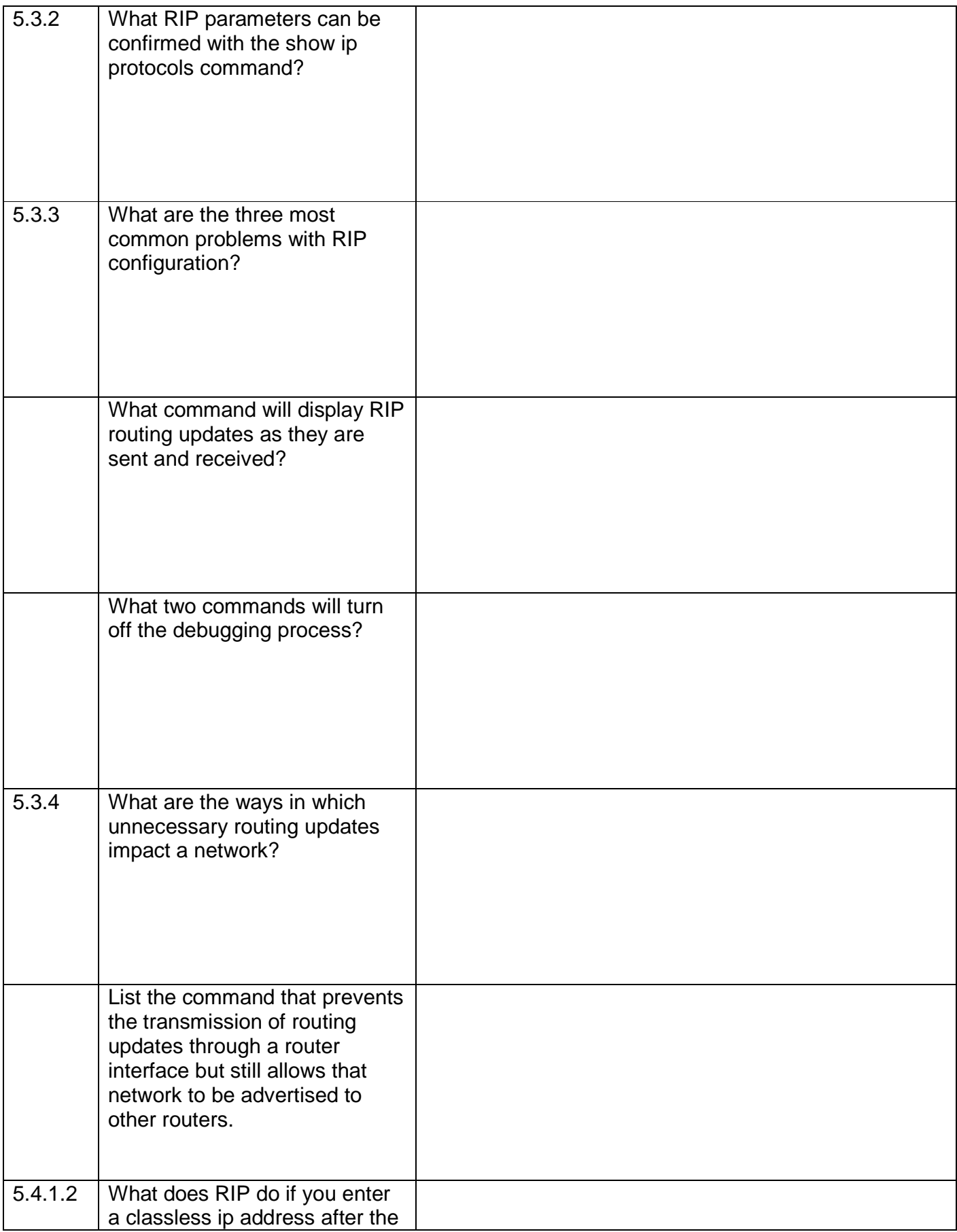

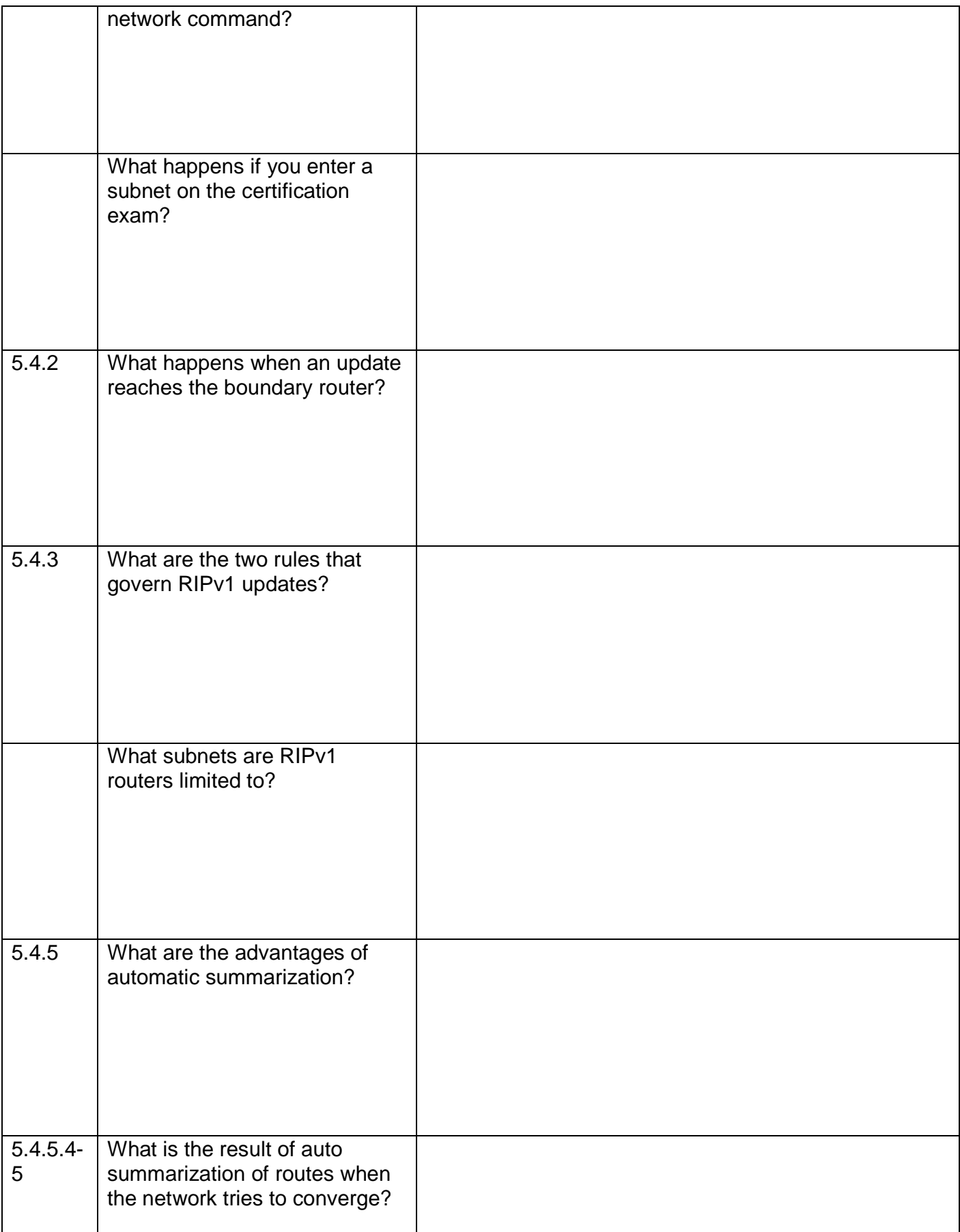

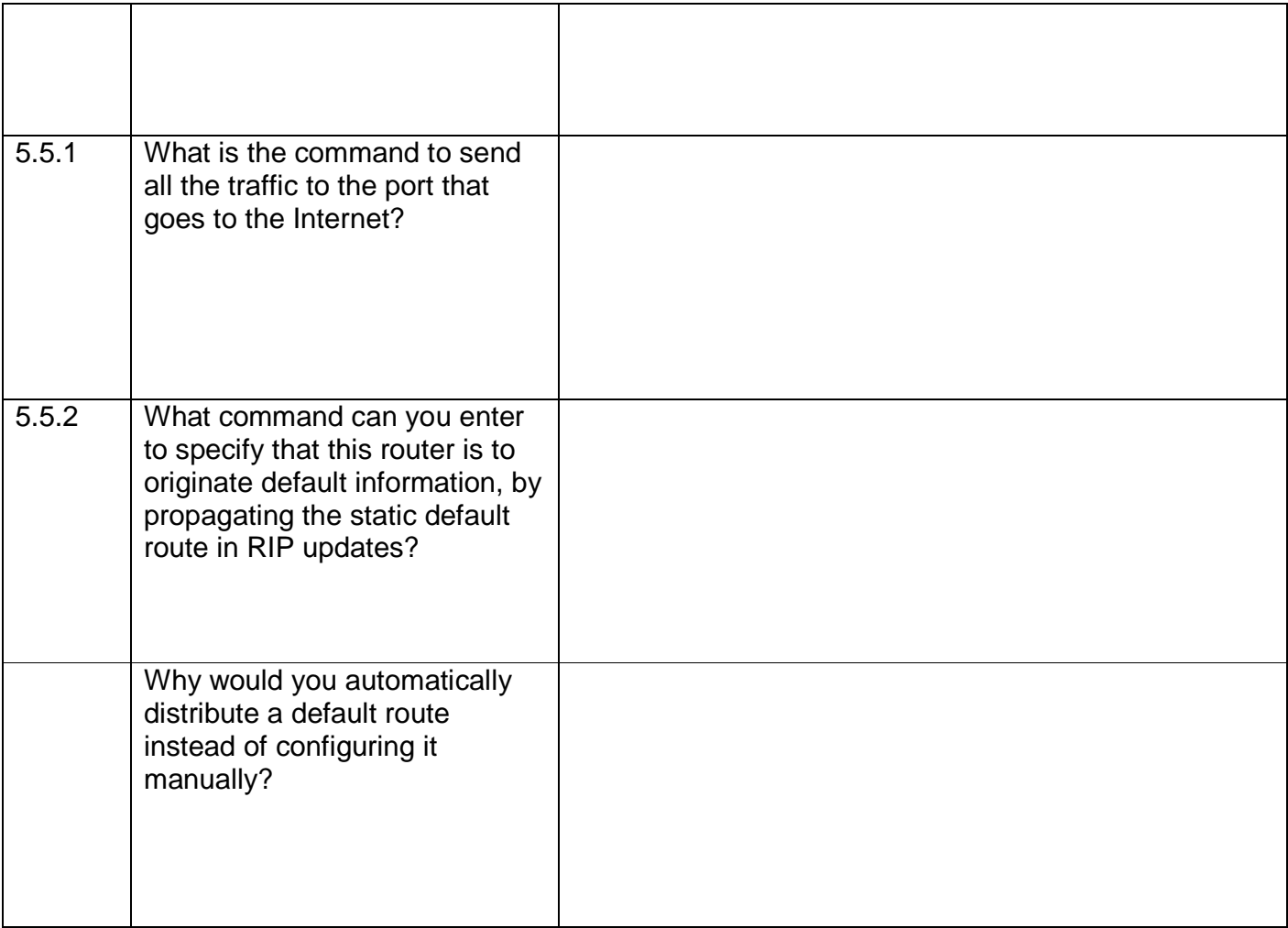